## Práctica 10

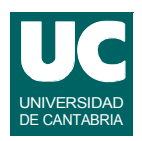

## *Objetivos***:**

**• Aprender el uso de funciones para manipulación de strings.**

## *Descripción***:**

- **• Escribir una clase Java que llamada Presion permita guardar en un atributo real un valor de presión en pascales (Pa)**
- **• el constructor da valor al atributo obteniéndolo de un parámetro de texto que contiene un valor de presión, y que puede estar expresado en dos formatos:**
	- **- Valor numérico (se entiende que la presión va en pascales)**
	- **- Valor numérico, seguido de un espacio en blanco, y seguido de uno de los siguientes textos que indica las unidades:**
		- **Pa, bar, kPa, mmHg, atm, PSI**

**ESTADÍSTICA Y COMPUTACIÓN 16/mar/09** 5

**DEPARTAMENTO DE MATEMÁTICAS, © M. González Harbour, J. C. Palencia y J.I. Espeso 1**

# Práctica 10 (cont.)

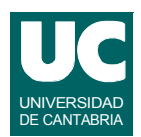

**- Según el texto de unidad es preciso hacer la siguiente conversión**

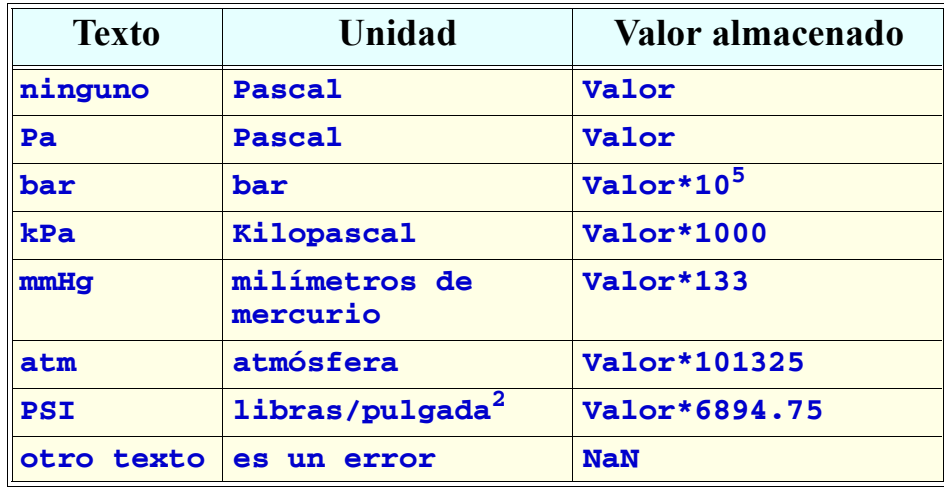

# Práctica 10 (cont.)

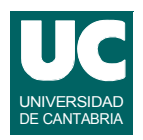

**La clase tendrá además el siguientes métodos:**

**• double presion(String unidad): método que retorna el valor de presión, en las unidades indicadas por el parámetro, que deben corresponder a un valor de la tabla**

**Escribir además un programa principal que sirva como calculadora de presiones y que continuamente haga lo siguiente:**

- **lee de teclado dos textos**
	- **- valor de presión+unidades iniciales**
	- **- unidades finales**
- **• crea con el primer texto un objeto de la clase Presion**
- **• muestra en pantalla el valor retornado por el método presion() al pasarle como parámetro el segundo texto**

**ESTADÍSTICA Y COMPUTACIÓN 16/mar/09**

**DEPARTAMENTO DE MATEMÁTICAS, © M. González Harbour, J. C. Palencia y J.I. Espeso 3**

# Práctica 10 (cont.)

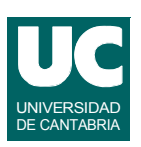

#### *Realización***:**

- **• Escribir un pseudocódigo del constructor y mostrarlo al profesor**
- **• Escribir la clase y probar sus métodos para las diferentes unidades**
- **• Escribir el programa principal y probarlo**

## *Entregar***:**

- **• El pseudocódigo del constructor**
- **• El código Java desarrollado**